# **EE/CprE/SE 492 BIWEEKLY STATUS REPORT 6** *April 2, 2020 – April 16, 2020*

**Group number:** 37

**Project title: Open-Source Prototyping of Advanced Wireless Systems for Smart Agriculture and Connected Rural Communities**

**Client &/Advisor:** Hongwei Zhang, Matthias Sander-Frigau

**Team Members/Role:** Zequn Wang – Meeting Scribe

 Dylan Sharp – Meeting Facilitator Jiawei Deng – Chief Engineer Zhenwei Su – Report Manager Shaohang Hu – Test Engineer Yulin Song – Test Engineer

## § **Bi-Weekly Summary**

We revised our deliverables with our advisors of laying out implementation plan of how PRKS should fit within openwrt and also creating a PRKS mode to enable / disable with iw command and also got our hands on a physical router to test with. Development on pseudo code and mapping parameters is still in progress.

#### § **Past week accomplishments**

- Jiawei Deng
	- Work on OpenWRT implementation.
		- Look through Netlink 80211 source code to try to find where to edit.
- Yulin Song
	- Read nl80211, cfg80211 and mac80211 code.
	- Thought about PRKS mode implementation in these three modules.
- Shaohang Hu
	- Looking at header file and source code of nl80211. Find the functions to edit for implementation.
	- Keep Identifying functions that required for PRKS algorithm.
- Zhenwei Su
	- Study iw command
	- Read nl80211 source code
- Zequn Wang
	- § Working with Shaohang Hu to find the functions to edit for implementation for PRKS algorithm.
- Dylan Sharp
	- Picked up router
- Setup router (I had to pick up an ethernet adapter since the WAN was disabled by default)
- Started configuring cross compile toolchain for router

#### § **Pending issues**

- Still have not defined which functions we will need to edit. For sure within functions along the Rx and Tx paths but those need to be defined
- Implement pseudo code into the kernel
- Build an architecture work which contains the shared library so that we can use to implement our code.
- Industry sponsors source code for implementation on top of the TVWS.
- Describe implementation strategies given current understanding of PRKS Algorithm and showcases of implementation strategy.

## § **Individual contributions**

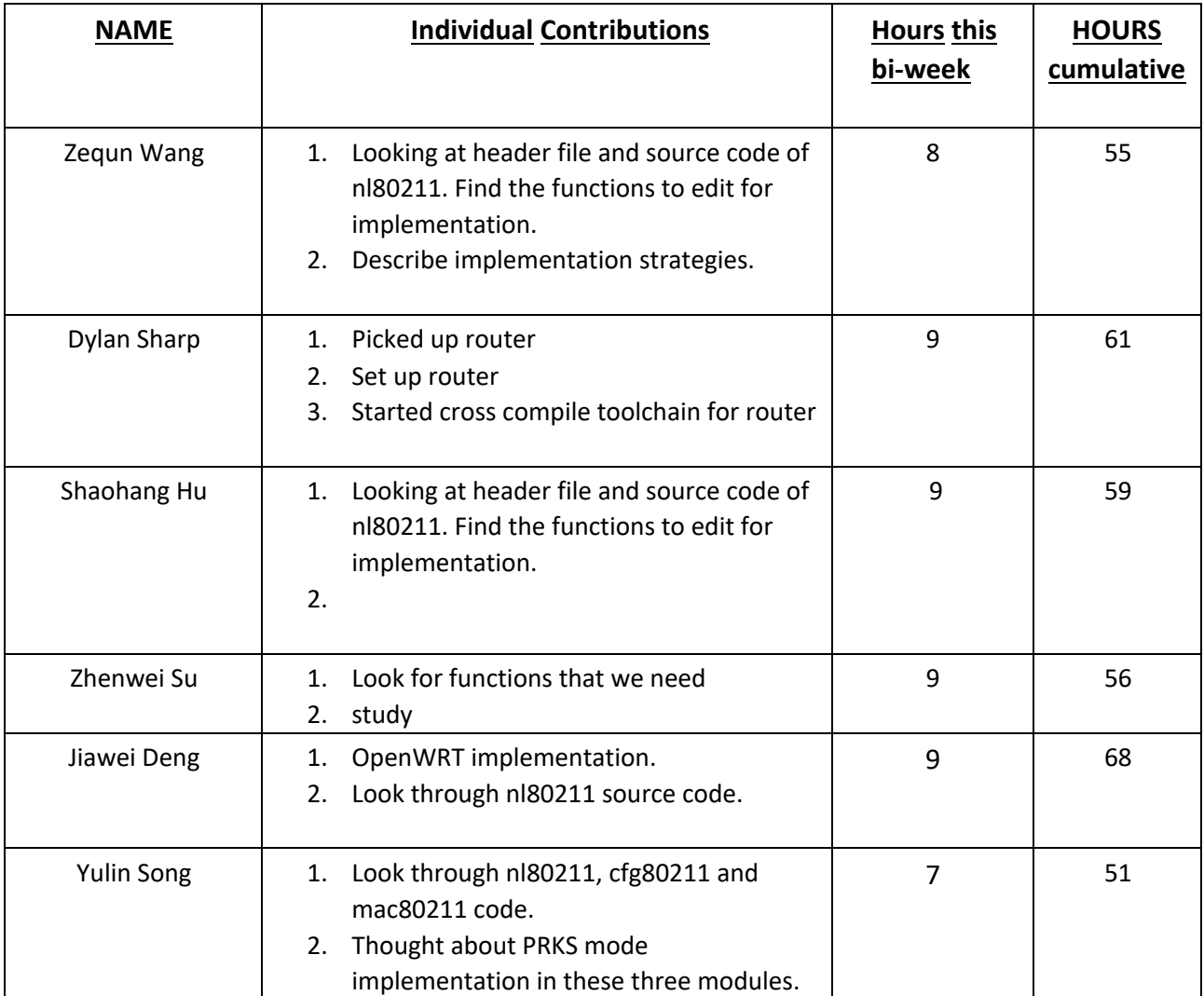

## § **Comments and extended discussion**

- § **Plans for the upcoming bi-week**
	- Shaohang Hu
		- Keep Implementation of PRKS.
		- Wrap up project
	- Zequn Wang
		- Working with Shaohang Hu keep implementation of PRKS.
		- Describe implementation strategies.
	- Jiawei Deng
		- Continue working on Openwrt implementation.
		- Try to write the dummy code (eg. When can a node transmits).
		- Describe implementation strategies given current understanding of PRKS Algorithm and showcases of implementation strategy.
	- Dylan Sharp
		- Set up cross compile toolchain
		- Compile a hello world app
		- Start digging into how to use openwrt on this router.
	- Yulin Song:
		- Keep implementing pseudo code in nl80211, then cfg80211 and mac80211.
	- Zhenwei Su:
		- Find where to add nl80211 functions
		- Work on implementation